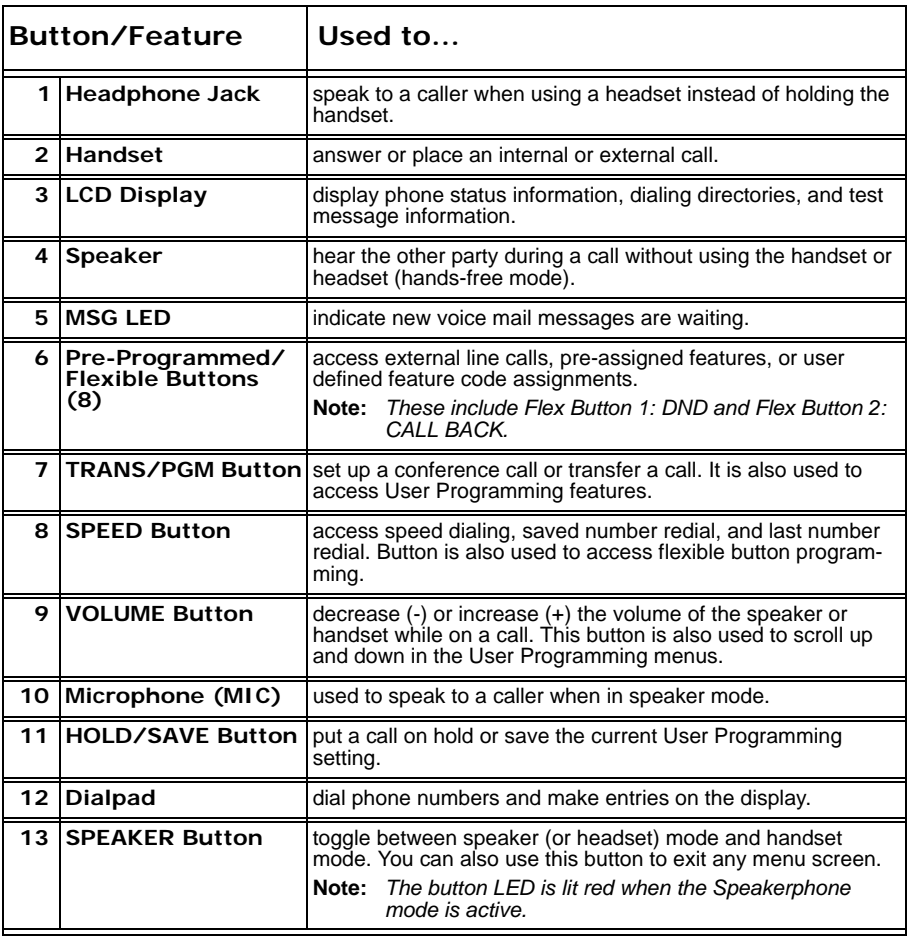

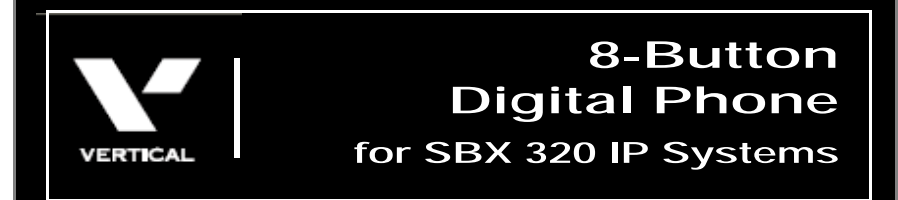

## Quick Reference Guide

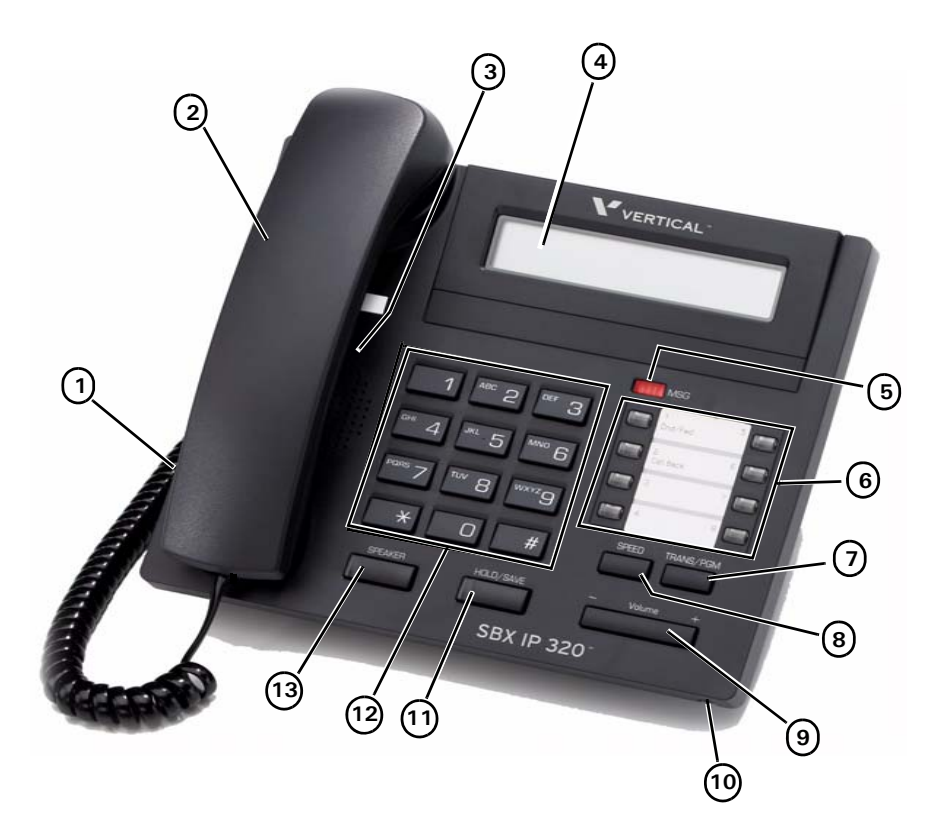

*See back page for descriptions.*

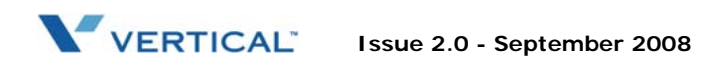

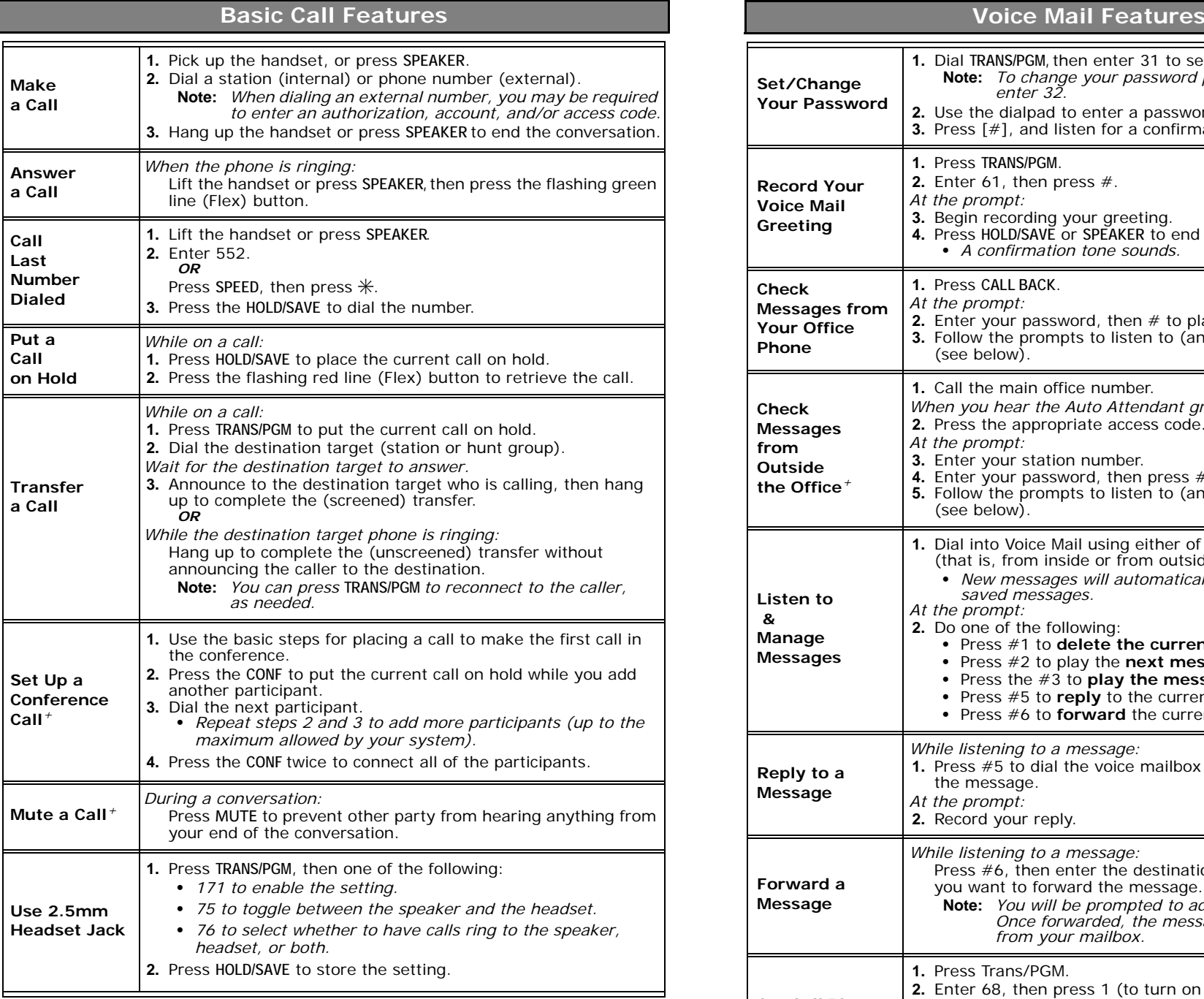

*+This feature requires specific pre-programming. Contact your System Administrator for details.*

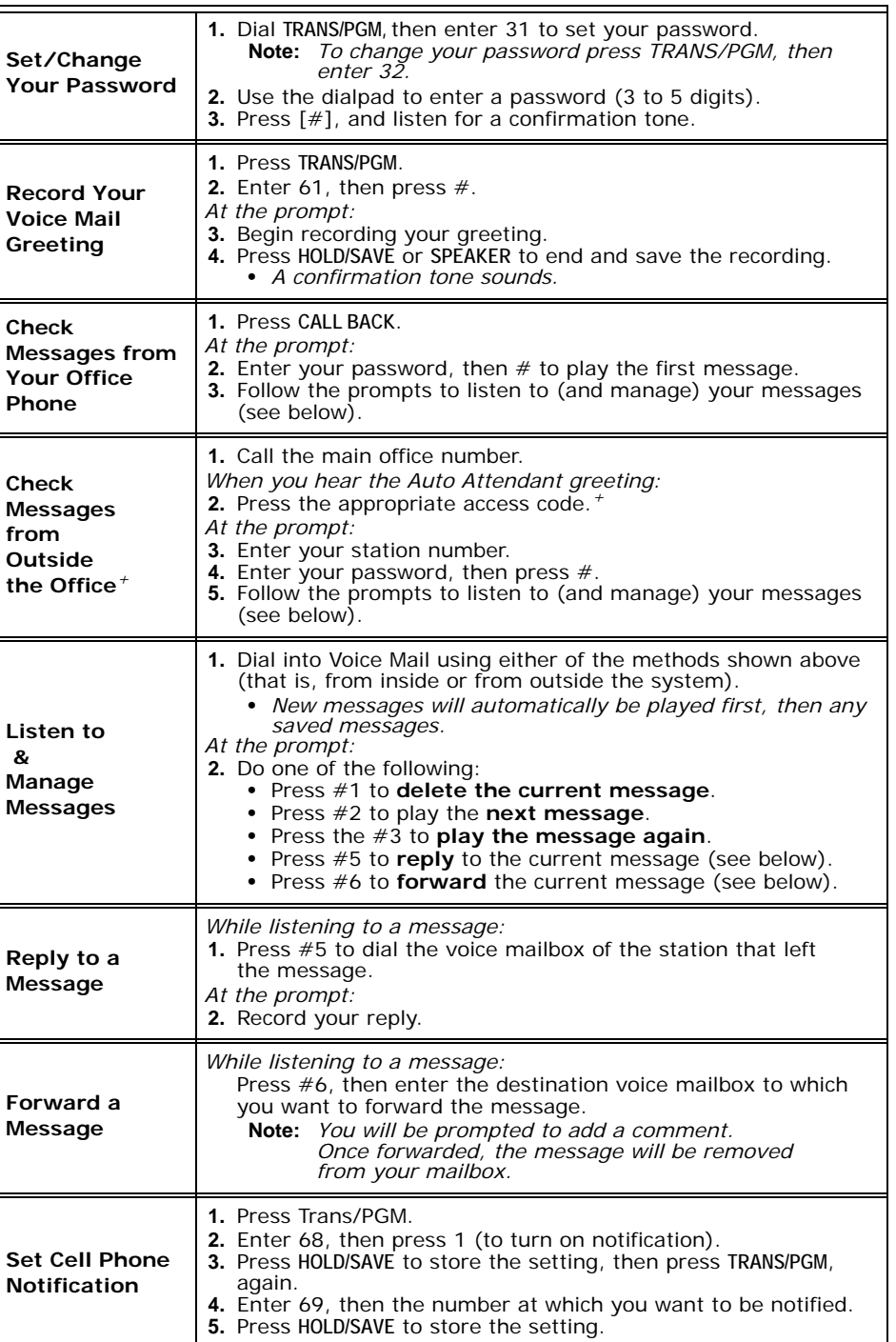